## **Public Support - Support Request #12067**

# **Playback ADTF2 DAT Files with DAT-Description File**

2020-09-09 09:54 - hidden

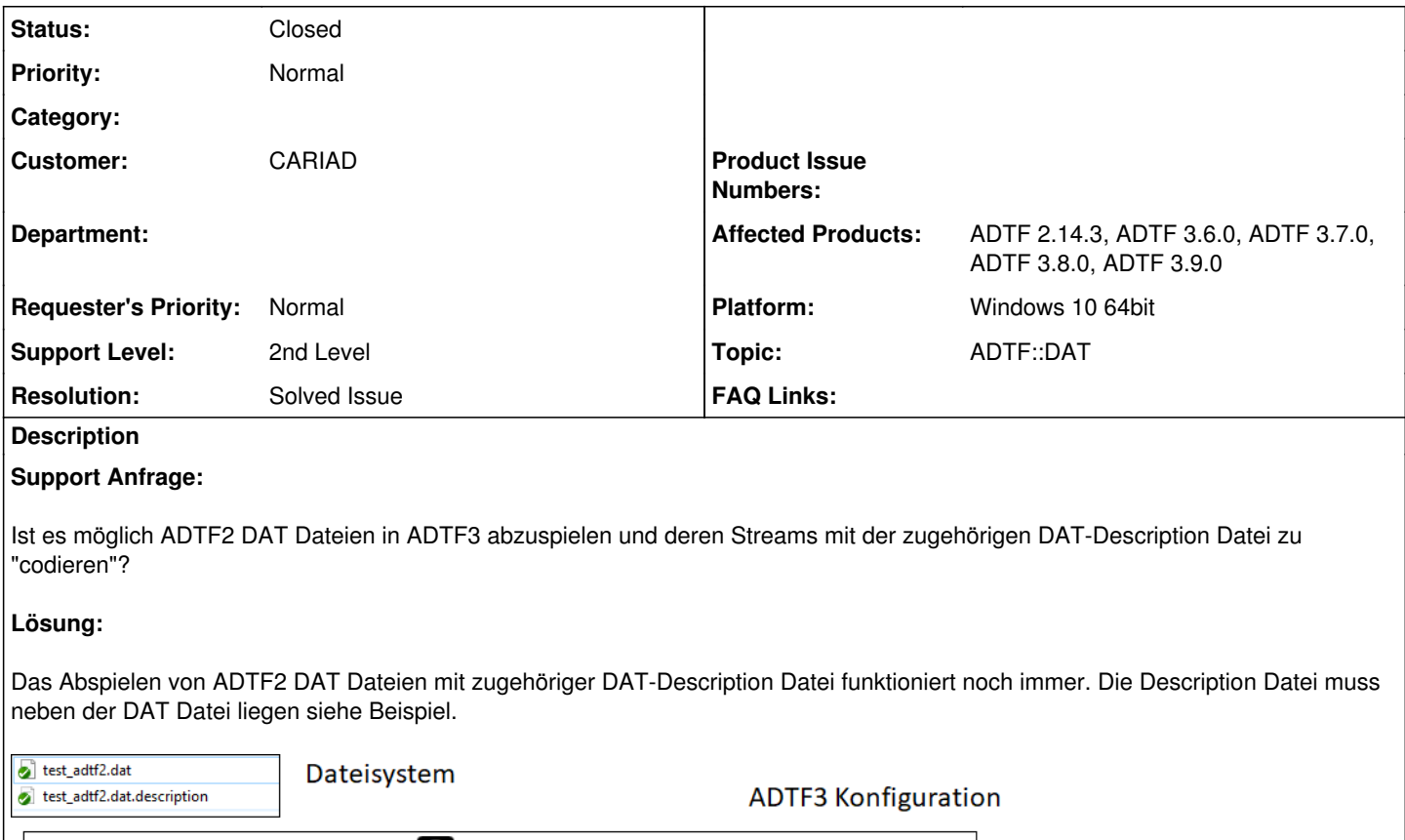

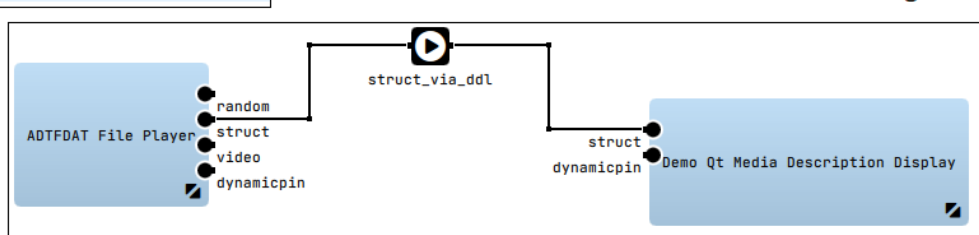

### **Media Description Display**

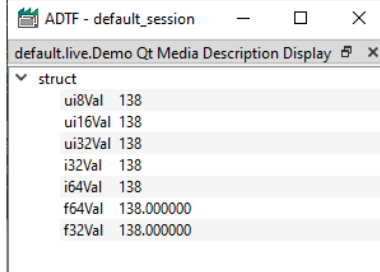

### **Player Properties**

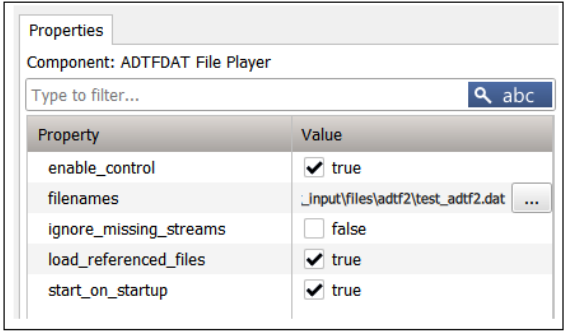

#### **History**

- **#5 2020-09-22 15:19 hidden**
- *Status changed from New to In Progress*
- *Resolution set to Solved Issue*

#### **#7 - 2020-09-23 09:56 - hidden**

*- File Unbenannt.png added*

Das Abspielen von ADTF2 DAT Dateien mit zugehöriger DAT-Description Datei funktioniert noch immer. Die Description Datei muss neben der DAT Datei liegen siehe Beispiel.

#### **#9 - 2020-09-23 09:58 - hidden**

*- Status changed from In Progress to To Be Closed*

#### **#10 - 2020-09-23 11:42 - hidden**

- *Project changed from Public Support to 4*
- *Description updated*
- *Private changed from Yes to No*

#### **#11 - 2020-10-06 10:26 - hidden**

*- Project changed from 4 to Public Support*

*- Status changed from To Be Closed to Closed*

#### **#12 - 2021-07-26 13:24 - hidden**

*- Customer changed from Car.SW Org. to CARIAD*

#### **Files**

Unbenannt.png 44.3 KB 2020-09-23 hidden